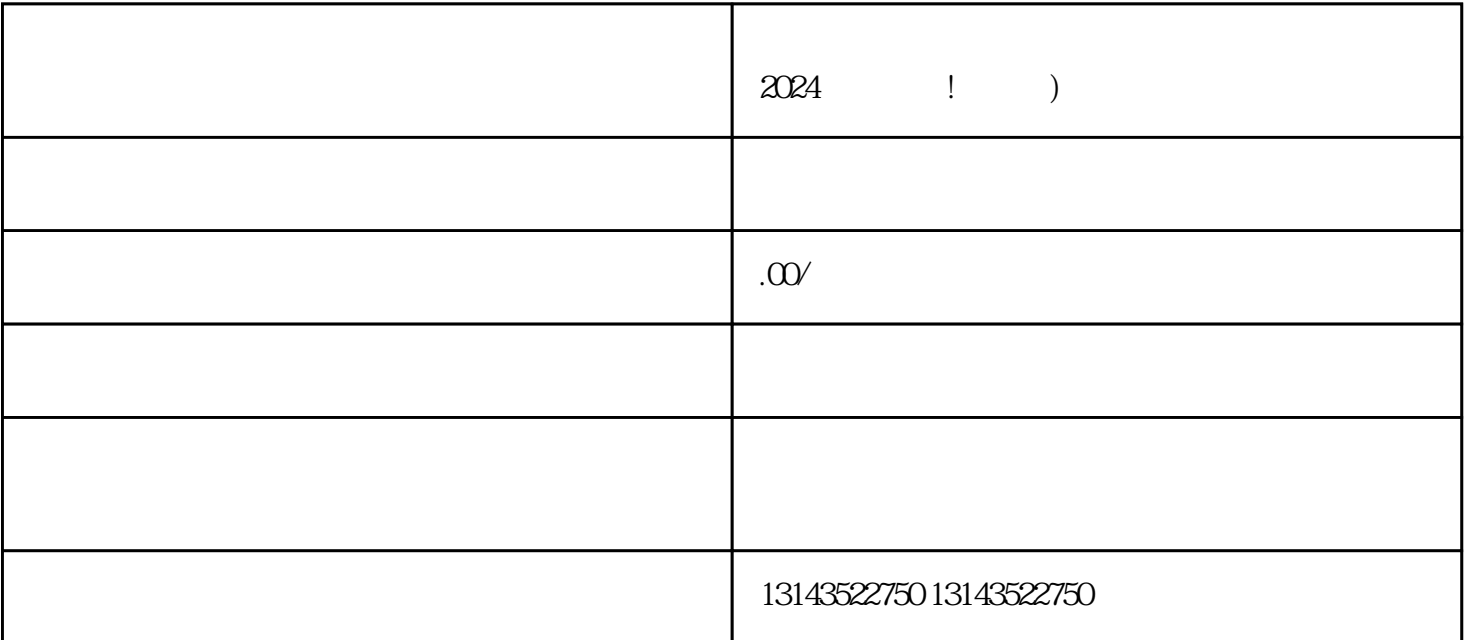

 ${\rm lingxian}$  . The contract of the lingxian  ${\rm lingxian}$ 

 $V$ 

 $V$ 

 $\alpha$  and  $\alpha$  and  $\alpha$ 

 $\alpha$  and  $\alpha$  and  $\alpha$ 

 $V$ 

拍摄或制作youxiu的产品展示视频,突出产品特点和优势。 登录抖音报白平台,选择"上架小黄车"。

 $V$ 

xingyelingxian

 $1$ 2  $\sim$  $3 \overline{\phantom{a}}$ 

 $4 \overline{a}$ 

 $5$